## Package 'pco'

July 29, 2015

<span id="page-0-0"></span>Type Package

Version 1.0.1 Date 2015-07-26 Title Panel Cointegration Tests Author Georgi Marinov Maintainer Georgi Marinov <georgi.marinov@ue-varna.bg>

Depends stats

Description Computation of the Pedroni (1999) panel cointegration test statistics. Reported are the empirical and the standardized values.

License GPL-2

NeedsCompilation no

Repository CRAN

Date/Publication 2015-07-29 00:06:51

### R topics documented:

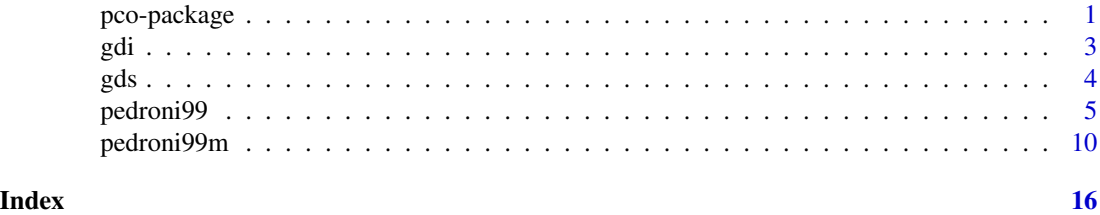

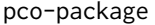

**Panel Cointegration Tests** 

#### Description

Computation of the Pedroni (1999) panel cointegration test statistics. Reported are the empirical values and the standardized values (as suggested in Pedroni, 1999).

2 pco-package

Details

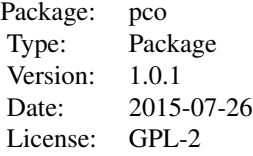

<span id="page-2-0"></span>Computation of the Pedroni (1999) panel cointegration test statistics. Reported are the empirical and the standardized values (as suggested in Pedroni, 1999).

The package includes two functions: 'pedroni99' is for the bivariate case (one Y, one X, no NA values), data must be in matrices (easier for use); 'pedroni99m' is for the multivariate case (one Y, multiple X, no NA values), data must be in an array of all variables.

#### Author(s)

Georgi Marinov Maintainer: Georgi Marinov <georgi.marinov@ue-varna.bg>

#### References

Newey, Whitney K.; West, Kenneth D. (1994). "Automatic lag selection in covariance matrix estimation". Review of Economic Studies 61 (4): 631-654.

Pedroni, Peter, 1999. "Critical Values for Cointegration Tests in Heterogeneous Panels with Multiple Regressors," Oxford Bulletin of Economics and Statistics, Department of Economics, University of Oxford, vol. 61(0), pages 653-70, Special I.

#### See Also

[pedroni99](#page-4-1) [pedroni99m](#page-9-1)

#### Examples

```
data(gdi)
data(gds)
pedroni99(gdi, gds)
xx<-array(cumsum(rnorm(10000)),dim=c(100,20,5))
```

```
pedroni99m(xx)
```
gdi *Investment in advanced countries.*

#### Description

Gross domestic investment as a share of GDP (in percent) for 25 high income OECD countries, 1973-2013. Retrieved from the World Development Indicators Worldbank Database.

#### <span id="page-3-0"></span>Usage

data(gdi)

#### Format

The format is: num [1:41, 1:25] 29.1 28.6 25.9 26.3 25.9 ... - attr(\*, "dimnames")=List of 2 ..\$ : chr [1:41] "X1973..YR1973." "X1974..YR1974." "X1975..YR1975." "X1976..YR1976." ... ..\$ : chr [1:25] "AUS" "AUT" "BEL" "CAN" ...

#### Details

Gross fixed capital formation (percent of GDP), "Gross fixed capital formation (NE.GDI.FTOT.ZS, formerly gross domestic fixed investment).", "World Bank national accounts data, and OECD National Accounts data files."

#### Source

http://databank.worldbank.org/data/reports.aspx?source=world-development-indicators

#### References

The World Bank: Dataset name: Gross fixed capital formation (percent of GDP).

#### Examples

data(gdi) plot(gdi) ## maybe str(gdi) ; plot(gdi) ...

gds *Savings in advanced countries.*

#### Description

Gross domestic savings as a share of GDP (in percent) for 25 high income OECD countries, 1973- 2013. Retrieved from the World Development Indicators Worldbank Database.

#### Usage

data(gds)

#### Format

The format is: num [1:41, 1:25] 31.5 30.5 26.4 26.6 26.4 ... - attr(\*, "dimnames")=List of 2 ..\$ : chr [1:41] "X1973..YR1973." "X1974..YR1974." "X1975..YR1975." "X1976..YR1976." ... ..\$ : chr [1:25] "AUS" "AUT" "BEL" "CAN" ...

#### <span id="page-4-0"></span>pedroni99 5

#### Details

Gross domestic savings (percent of GDP), Gross domestic savings (NY.GDS.TOTL.ZS) are calculated as GDP less final consumption expenditure (total consumption)., "World Bank national accounts data, and OECD National Accounts data files."

#### Source

http://databank.worldbank.org/data/reports.aspx?source=world-development-indicators

#### References

The World Bank: Dataset name: Gross domestic savings (percent of GDP).

#### Examples

```
data(gds)
plot(gds)
## maybe str(gds) ; plot(gds) ...
```
<span id="page-4-1"></span>pedroni99 *panel cointegration tests - bivatiate case*

#### Description

Computation of the Pedroni (1999) panel cointegration test statistics. All statistics are asymptotically normal. Reported are their empirical values and their standardized values (as suggested in Pedroni, 1999).

#### Usage

pedroni99(Y, X, kk =  $\theta$ , type.stat = 1, ka = 2)

#### Arguments

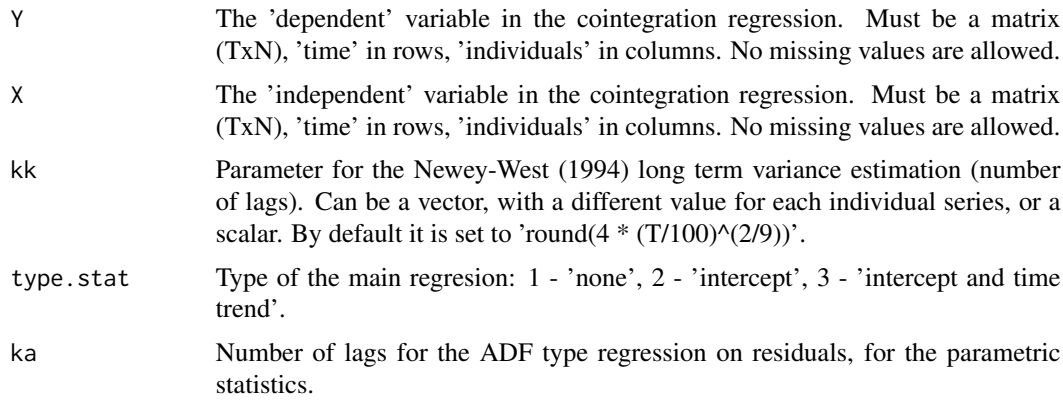

#### <span id="page-5-0"></span>Details

The function closely follows the instructions in Pedroni (1999). Calculated and reported are the 7 statistics on page 660 in Pedroni (1999) for the bivariate case. Also reported are their standardized values, as described on page 665 and by use of the adjustment terms in Table 2, page 666, op.cit. H0 is 'no cointegration'.

#### Value

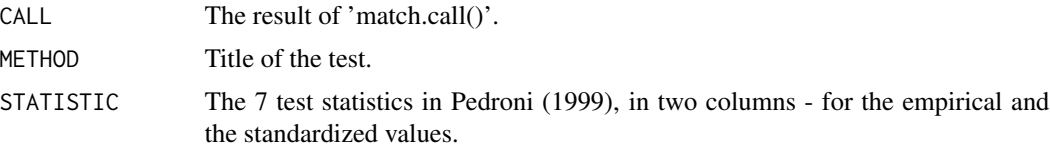

#### Note

Under H0 ('no cointegration') the autoregressive coefficients, gamma\_ $i = 1$  for all i, versus H1:  $gamma_i < 1$  for all i.

The standardized values of the test statistics are asymptotically normal (0,1) under H0.

#### Author(s)

Georgi Marinov

#### References

Newey, Whitney K.; West, Kenneth D. (1994). "Automatic lag selection in covariance matrix estimation". Review of Economic Studies 61 (4): 631-654.

Pedroni, Peter, 1999. "Critical Values for Cointegration Tests in Heterogeneous Panels with Multiple Regressors," Oxford Bulletin of Economics and Statistics, Department of Economics, University of Oxford, vol. 61(0), pages 653-70, Special I.

#### See Also

[pedroni99m](#page-9-1)

#### Examples

```
data(gdi)
data(gds)
# An illustration for the (non-existent) Feldstein-Horioka paradox.
pedroni99(gdi,gds)
## The function is currently defined as
function (Y, X, kk = 0, type.stat = 1, ka = 2)
{
    ff \leq function(Y1, X1) {
       NN = ncol(X1)sapply(1:NN, function(l) {
```

```
lm(Y1[, 1] \sim X1[, 1] - 1)$residuals
        })
    }
    ff1 \le function(Y1, X1) {
        NN = ncol(X1)sapply(1:NN, function(l) {
            lm(Y1[, 1] ~ \sim X1[, 1])$residuals
        })
    }
    ff2 \leftarrow function(Y1, X1) {
        NN = ncol(X1)trend = 1: nrow(X1)sapply(1:NN, function(l) {
            lm(Y1[, 1] ~~ X1[, 1] + trend)$residuals
        })
    }
    nw <- function(xx, ki) {
        tt = length(xx)(1/tt) * sum(sapply(1:ki, function(s) {
            (1 - s/(ki + 1)) * sum(xx[(s + 1):tt] * xx[1:(tt -s)])
        }))
    }
adfl<-function (ee, lags) {
nn<-length(ee)
z<-ee[(lags+1):nn]
zl<-ee[lags:(nn-1)]
zd<-matrix(cbind(rep(z,lags)),ncol=lags)
ii<-embed(1:nn,lags)
ii<-ii[-(nrow(ii)),]
zd<-zd-ee[ii]
zd<-zd[,-1]
z<-ee[(lags+1):nn]
zl<-ee[lags:(nn-1)]
return(lm(z \sim zl + zd -1)$residuals)
}
    Y <- as.matrix(Y)
    X \leftarrow as.matrix(X)if (\text{any}((\text{dim}(Y) := \text{dim}(X)))) {
        stop("Y and X are not compatible.")
    }
    na.fail(Y)
    na.fail(X)
    TD = nrow(X)N = ncol(X)if (is.vector(kk) && length(kk) == N) {
        k = kk}
    else if (kk > 0) {
        k = rep(round(kk), N)}
    else {
        i = round(4 * (TD/100)^(2/9))
```

```
k = rep(i, N)}
if (ka < 2) {
    ka = 2warning("Parameter 'ka' was changed to 2.")
}
ka <- as.vector(ka)
if (length(ka) != N) {
    ka <- rep(ka[1], N)
}
stats \leq matrix(nrow = 7, ncol = 2)
rownames(stats) <- c("nipanel", "rhopanel", "tpanelnonpar",
    "tpanelpar", "rhogroup", "tgroupnonpar", "tgrouppar")
colnames(stats) <- c("empirical", "standardized")
statsm <- cbind(c(6.982, -6.388, -1.662, -1.662, -9.889,
    -1.992, -1.992), c(11.754, -9.495, -2.177, -2.177, -12.938,
    -2.453, -2.453), c(21.162, -14.011, -2.648, -2.648, -17.359,
    -2.872, -2.872))
rownames(statsm) <- c("nipanel", "rhopanel", "tpanel", "tpanelp",
    "rhogroup", "tgroup", "tgroupp")
colnames(statsm) <- c("none", "intercept", "trend")
statsv <- cbind(c(81.145, 64.288, 1.559, 1.559, 41.943, 0.649,
    0.649), c(104.546, 57.61, 0.964, 0.964, 51.49, 0.618,
    0.618), c(160.249, 64.219, 0.69, 0.69, 66.387, 0.555,
    0.555))
rownames(statsv) <- c("nipanel", "rhopanel", "tpanel", "tpanelp",
    "rhogroup", "tgroup", "tgroupp")
colnames(statsv) <- c("none", "intercept", "trend")
e \le - matrix(ncol = N, nrow = TD)
if (type.stat == 2) {
    e \leftarrow ff1(Y, X)}
else if (type.stat == 3) {
    e \leftarrow ff2(Y, X)}
else {
    e \leftarrow ff(Y, X)type.stat = 1}
De \leftarrow diff(e)
estar <- e
Destar <- diff(estar)
DX \leftarrow diff(X)DY \leftarrow diff(Y)eta \leq matrix(ncol = ncol(DX), nrow = nrow(DX))
eta \leftarrow ff(DY, DX)
L11hat2 <- sapply(1:N, function(i) {
    (1/nrow(eta)) * sum(eta[, i]^2) + 2 * nw(eta[, i], k[i])})
mu <- matrix(ncol = ncol(DX), nrow = nrow(DX))
mu <- ff(e[2:TD, ], e[1:(TD - 1), ])
lambdahat <- sapply(1:N, function(i) {
    nw(mu[, i], k[i])
```

```
})
mustar \leq matrix(ncol = ncol(DX), nrow = nrow(DX))
mustar <- sapply(1:N, function(i) {
   adfl(e[, i], ka[i])
})
shatstar2 <- sapply(1:N, function(i) {
    (1/nrow(mustar)) * sum(mustar[, i]^2)})
stildestar2 <- (1/N) * sum(shatstar2)
shat2 <- sapply(1:N, function(i) {
    (1/nrow(mu)) * sum(mu[, i]^2)})
sigmahat2 <- shat2 + 2 * lambdahat
sigmatilde2 <- (1/N) * sum(L11hat2^(-2) * sigmahat2)
nipa <- sum(sapply(1:N, function(i) {
    sum((L11hat2[i]^(-2)) * (e[1:(TD - 1), i]^2))
}))
lel <- sum(sapply(1:N, function(i) {
    (L11hat2[i]^(-2)) * sum(sapply(1:(nrow(De)), function(ttt) {
        (e[(ttt), i] * De[ttt, i] - lambdahat[i])}))
}))
nipanel <- (TD^2) * (N^(3/2)) * nipa^(-1)
stats[1, 1] <- nipanel
rhopanel <- TD * (N^{(1/2)}) * (nipa^(-1)) * lel
stats[2, 1] <- rhopanel
tpanelnonpar <- ((sigmatilde2 * nipa)^(-1/2)) * lel
stats[3, 1] <- tpanelnonpar
tpanelpar <- ((stildestar2 * sum(sapply(1:N, function(i) {
    sum((L11hat2[i]^(-2)) * estar[1:(nrow(estar) - 1), i]^2)
})))^(-1/2)) * sum(sapply(1:N, function(i) {
    sum(sapply(1:(nrow(Destar)), function(ttt) {
        (L11hat2[i]^(-2)) * (estar[ttt, i] * Destar[ttt, j])i])
    }))
}))
stats[4, 1] <- tpanelpar
rhogroup <- TD * (N^(-1/2)) * sum(sapply(1:N, function(i) {
    ((sum(e[1:(nrow(e) - 1), i]^{2}))^{(-1)}) * sum(sapply(1:(nrow(De)),function(ttt) {
            (e[ttt, i] * De[ttt, i] - lambdahat[i])
        }))
}))
stats[5, 1] <- rhogroup
tgroupnonpar <- (N^(-1/2)) * sum(sapply(1:N, function(i) {
    ((signal2[i] * sum(e[1:(nrow(e) - 1), i]^{2}))^(1/2)) *sum(sapply(1:(nrow(De)), function(ttt) {
            (e[(ttt), i] * De[ttt, i] - lambdahat[i])}))
}))
stats[6, 1] <- tgroupnonpar
tgrouppar <- (N^(-1/2)) * sum(sapply(1:N, function(i) {\mathcal{Q}})(sum(shat2[i] * estar[1:(nrow(estar) - 1), i]^{2})^(-1/2) *
```

```
sum(estar[1:(nrow(estar) - 1), i] * Destar[1:(nrow(estar) -
              1), i])
  }))
  stats[7, 1] <- tgrouppar
  stats[, 2] <- sapply(1:7, function(i) {
      (stats[i, 1] - statsm[i, type.stat] * sqrt(N))/sqrt(statsv[i,
          type.stat])
  })
 list(CALL = match.call(), METHOD = "Pedroni(1999) panel tests for cointegration",
      STATISTIC = stats)
}
```
<span id="page-9-1"></span>pedroni99m *panel cointegration tests - multivatiate case*

#### Description

Computation of the Pedroni (1999) panel cointegration test statistics. All statistics are asymptotically normal. Reported are their empirical values and their standardized values (as suggested in Pedroni, 1999).

#### Usage

```
pedroni99m(X, kk = 0, type.stat = 1, ka = 2)
```
#### **Arguments**

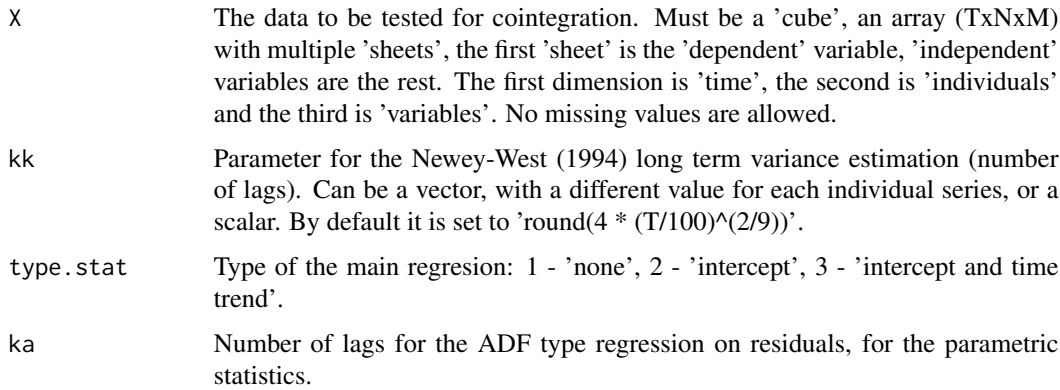

#### Details

The function closely follows the instructions in Pedroni (1999). Calculated and reported are the 7 statistics on page 660 in Pedroni (1999) for the multivariate case. Also reported are their standardized values, as described on page 665 and by use of the adjustment terms in Table 2, page 666, op.cit. H0 is 'no cointegration'.

#### <span id="page-10-0"></span>pedroni99m 11

#### Value

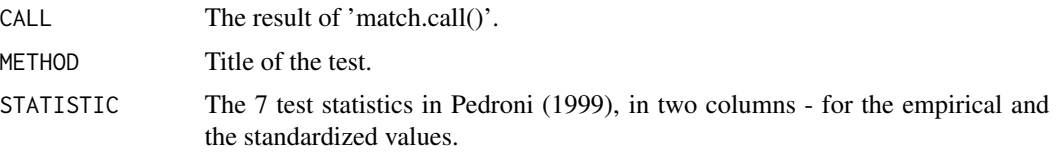

#### Note

Under H0 ('no cointegration') the autoregressive coefficients, gamma $\iota$  = 1 for all i, versus H1:  $gamma_i < 1$  for all i.

The standardized values of the test statistics are asymptotically normal (0,1) under H0.

#### Author(s)

Georgi Marinov

#### References

Newey, Whitney K.; West, Kenneth D. (1994). "Automatic lag selection in covariance matrix estimation". Review of Economic Studies 61 (4): 631-654.

Pedroni, Peter, 1999. "Critical Values for Cointegration Tests in Heterogeneous Panels with Multiple Regressors," Oxford Bulletin of Economics and Statistics, Department of Economics, University of Oxford, vol. 61(0), pages 653-70, Special I.

#### See Also

#### [pedroni99](#page-4-1)

#### Examples

```
xx<-array(cumsum(rnorm(10000)),dim=c(100,20,5))
pedroni99m(xx)
## The function is currently defined as
function (X, kk = 0, type.stat = 1, ka = 2){
    ffm <- function(Y2, X2) {
       NN = ncol(X2)sapply(1:NN, function(l) {
            lm(Y2[, l] ~ X2[, l, ] - 1)$residuals
        })
    }
    ff1m <- function(Y2, X2) {
       NN = ncol(X2)sapply(1:NN, function(l) {
            lm(Y2[, 1] \sim X2[, 1, ])$residuals
        })
    }
```

```
ff2m \le function(Y2, X2) {
        NN = ncol(X2)trend = 1: nrow(X2)sapply(1:NN, function(l) {
             lm(Y2[, 1] \sim X2[, 1, ] + trend)$ residuals
        })
    }
    ffmm <- function(Y1, X1) {
        NN = ncol(X1)sapply(1:NN, function(l) {
             lm(Y1[, 1] ~ \sim X1[, 1] - 1)$residuals
        })
    }
    nwm <- function(xx, ki) {
        tt = length(xx)(1/tt) * sum(sapply(1:ki, function(s) {
             (1 - s/(ki + 1)) * sum(xx[(s + 1):tt] * xx[1:(tt -s)])
        }))
    }
adflm<-function (ee, lags) {
nn<-length(ee)
z<-ee[(lags+1):nn]
zl<-ee[lags:(nn-1)]
zd<-matrix(cbind(rep(z,lags)),ncol=lags)
ii<-embed(1:nn,lags)
\ii \le -i \in [-(\text{nrow}(ii)),]zd<-zd-ee[ii]
zd<-zd[,-1]
z<-ee[(lags+1):nn]
zl<-ee[lags:(nn-1)]
return(lm(z \sim zl + zd -1)$residuals)
}
    na.fail(X)
    Y \leftarrow \text{as_matrix}(X[, , , 1])XX \leq X[\ , \ , \ (2:dim(X)[3])]TD \leftarrow dim(X)[1]N < -dim(X)[2]M \leftarrow \text{dim}(X)[3]if (is.vector(kk) && length(kk) == N) {
        k = kk}
    else if (kk > 0) {
        k = rep(round(kk), N)}
    else {
        i = round(4 * (TD/100)^*(2/9))k = rep(i, N)}
    if (ka < 2) {
        ka = 2warning("Parameter 'ka' was changed to 2.")
    }
```
#### pedroni99m 13

```
ka <- as.vector(ka)
if (length(ka) != N) {
   ka <- rep(ka[1], N)
}
stamm \leq array(dim = c(7, 3, 6))
stamm[, , 1] <- cbind(c(6.982, -6.388, -1.662, -1.662, -9.889,
    -1.992, -1.992), c(11.754, -9.495, -2.177, -2.177, -12.938,
   -2.453, -2.453), c(21.162, -14.011, -2.648, -2.648, -17.359,
    -2.872, -2.872)stamm[, , 2] <- cbind(c(10.402, -10.191, -2.156, -2.156,
    -13.865, -2.44, -2.44), c(15.197, -13.256, -2.567, -2.567,
    -16.888, -2.827, -2.827), c(24.556, -17.6, -2.967, -2.967,
    -21.116, -3.179, -3.179))
stamm[, , 3] <- cbind(c(14.254, -14.136, -2.571, -2.571,
   -17.834, -2.819, -2.819), c(18.91, -17.163, -2.93, -2.93,
   -20.841, -3.157, -3.157), c(28.046, -21.287, -3.262,
   -3.262, -24.93, -3.464, -3.464))
stamm[, , 4] <- cbind(c(18.198, -18.042, -2.926, -2.926,
    -21.805, -3.151, -3.151), c(22.715, -21.013, -3.241,
   -3.241, -24.775, -3.452, -3.452), c(31.738, -25.13, -3.545,
    -3.545, -28.849, -3.737, -3.737))
stamm[, , 5] <- cbind(c(22.169, -21.985, -3.244, -3.244,
   -25.75, -3.45, -3.45, c(26.603, -24.944, -3.531, -3.531,-28.72, -3.726, -3.726), c(35.537, -28.981, -3.806, -3.806,-32.716, -3.986, -3.986)stamm[, , 6] <- cbind(c(26.12, -25.889, -3.533, -3.533, -29.627,
    -3.723, -3.723), c(30.457, -28.795, -3.795, -3.795, -32.538,
    -3.976, -3.976), c(39.231, -32.756, -4.047, -4.047, -36.494,
    -4.217, -4.217))
rownames(stamm) <- c("nipanel", "rhopanel", "tpanelnonpar",
    "tpanelpar", "rhogroup", "tgroupnonpar", "tgrouppar")
colnames(stamm) <- c("none", "intercept", "trend")
stavv \leq array(dim = c(7, 3, 6))
stavv[, , 1] <- cbind(c(81.145, 64.288, 1.559, 1.559, 41.943,
    0.649, 0.649), c(104.546, 57.61, 0.964, 0.964, 51.49,
   0.618, 0.618), c(160.249, 64.219, 0.69, 0.69, 66.387,
   0.555, 0.555))
stavv[, , 2] <- cbind(c(140.804, 89.962, 1.286, 1.286, 57.801,
    0.6, 0.6), c(151.094, 81.772, 0.923, 0.923, 67.123, 0.585,
   0.585), c(198.167, 83.815, 0.686, 0.686, 81.832, 0.548,
    0.548))
stavv[, , 3] <- cbind(c(182.45, 103.176, 1.028, 1.028, 72.097,
   0.567, 0.567), c(190.661, 99.331, 0.843, 0.843, 81.835,
   0.56, 0.56), c(239.425, 103.905, 0.688, 0.688, 97.362,
   0.543, 0.543))
stavv[, , 4] <- cbind(c(217.784, 120.787, 0.928, 0.928, 88.611,
   0.559, 0.559), c(231.864, 119.546, 0.8, 0.8, 98.278,
   0.553, 0.553), c(276.997, 124.613, 0.686, 0.686, 113.145,
   0.538, 0.538))
stavv[, , 5] <- cbind(c(256.53, 132.499, 0.82, 0.82, 103.371,
   0.544, 0.544), c(270.451, 134.341, 0.75, 0.75, 113.131,
   0.542, 0.542), c(310.982, 138.227, 0.654, 0.654, 127.989,
   0.53, 0.53))
```

```
stavv[, , 6] <- cbind(c(277.429, 143.561, 0.75, 0.75, 117.059,
    0.53, 0.53), c(293.431, 144.615, 0.685, 0.685, 126.059,
    0.525, 0.525), c(348.217, 154.378, 0.638, 0.638, 140.756,
    0.518, 0.518))
rownames(stavv) <- c("nipanel", "rhopanel", "tpanelnonpar",
    "tpanelpar", "rhogroup", "tgroupnonpar", "tgrouppar")
colnames(stavv) <- c("none", "intercept", "trend")
statsm \le matrix(nrow = 7, ncol = 2)
rownames(statsm) <- c("nipanel", "rhopanel", "tpanelnonpar",
    "tpanelpar", "rhogroup", "tgroupnonpar", "tgrouppar")
colnames(statsm) <- c("empirical", "standardized")
e \le - matrix(ncol = N, nrow = TD)
if (type.stat == 2) {
    e \leftarrow ff1m(Y, XX)}
else if (type.stat == 3) {
    e <- ff2m(Y, XX)
}
else {
    e \leftarrow ffm(Y, XX)type.stat = 1}
De <- diff(e)
estar <- e
Destar <- diff(estar)
DXX <- array(dim = c((dim(XX)[1] - 1), dim(XX)[2], dim(XX)[3]))DXX[,, 1:dim(XX)[3]] <- sapply(1:dim(XX)[3], function(i) {
    DXX[, , i] <- diff(XX[, , i])})
DY \leftarrow diff(Y)eta <- ffm(DY, DXX)
L11hat2 <- sapply(1:N, function(i) {
    (1/nrow(\text{eta})) * sum(\text{eta}[, i]^2) + 2 * num(\text{eta}[, i], k[i])})
mu \le - matrix(ncol = ncol(DY), nrow = nrow(DY))
mu <- ffmm(e[2:TD, ], e[1:(TD - 1), ])
lambdahat <- sapply(1:N, function(i) {
    nwm(mu[, i], k[i])
})
mustar \leq matrix(ncol = ncol(DY), nrow = nrow(DY))
mustar <- sapply(1:N, function(i) {
    adflm(e[, i], ka[i])
})
shatstar2 <- sapply(1:N, function(i) {
    (1/nrow(mustar)) * sum(mustar[, i]^2)})
stildestar2 <- (1/N) * sum(shatstar2)
shat2 <- sapply(1:N, function(i) {
    (1/nrow(mu)) * sum(mu[, i]^2)})
sigmahat2 <- shat2 + 2 * lambdahat
sigmatilde2 <- (1/N) * sum(L11hat2^(-2) * sigmahat2)
nipa <- sum(sapply(1:N, function(i) {
```

```
sum((L11hat2[i]^(-2)) * (e[1:(TD - 1), i]^2))
  }))
  lel <- sum(sapply(1:N, function(i) {
      (L11hat2[i]^(-2)) * sum(sapply(2:(nrow(De)), function(ttt) )(e[(ttt - 1), i] * De[ttt, i] - lambdahat[i])}))
  }))
  nipanel <- (TD^2) * (N^(3/2)) * nipa^(-1)
  statsm[1, 1] <- nipanel
  rhopanel <- TD * (N^{(1/2)}) * (nipa^(-1)) * lel
  statsm[2, 1] <- rhopanel
  tpanelnonpar <- ((sigmatilde2 * nipa)^(-1/2)) * lel
  statsm[3, 1] <- tpanelnonpar
  tpanelpar <- ((stildestar2 * sum(sapply(1:N, function(i) {
      sum((L11hat2[i]^(-2)) * estar[1:(nrow(estar) - 1), i]^2)
  })))^(-1/2)) * sum(sapply(1:N, function(i) {
      sum(sapply(2:(nrow(Destar)), function(ttt) {
          (L11hat2[i]^(-2)) * (estar[(ttt - 1), i] * Destar[ttt,i])
      }))
  }))
  statsm[4, 1] <- tpanelpar
  rhogroup <- TD * (N^(-1/2)) * sum(sapply(1:N, function(i) {
      ((sum(e[1:(nrow(e) - 1), i]^{2}))^*(-1)) * sum(sapply(2:(nrow(De)),function(ttt) {
              (e[(ttt - 1), i] * De[ttt, i] - lambdahat[i])}))
  }))
  statsm[5, 1] <- rhogroup
  tgroupnonpar <- (N^(-1/2)) * sum(sapply(1:N, function(i) {((signal2[i] * sum(e[1:(nrow(e) - 1), i]^{2}))^(1/2)) *sum(sapply(2:(nrow(De)), function(ttt) {
              (e[(ttt - 1), i] * De[ttt, i] - lambdahat[i])}))
  }))
  statsm[6, 1] <- tgroupnonpar
  tgrouppar <- (N^(-1/2)) * sum(sapply(1:N, function(i) {(sum(shat2[i] * estar[1:(nrow(estar) - 1), i]^{2})^(-1/2) *sum(sapply(2:nrow(Destar), function(tt1) {
              estar[(tt1 - 1), i] * Destar[tt1, i]}))
  }))
  statsm[7, 1] <- tgrouppar
  statsm[, 2] <- sapply(1:7, function(i) {
      (statsm[i, 1] - stamm[i, type.stat, M] * sqrt(N))/sqrt(stavv[i,
          type.stat, M])
  })
  list(CALL = match.call(), METHOD = "Pedroni(1999) panel tests for cointegration",
      STATISTIC = statsm)
}
```
# <span id="page-15-0"></span>Index

∗Topic \textasciitildekwd1 pedroni99, [5](#page-4-0) pedroni99m, [10](#page-9-0) ∗Topic \textasciitildekwd2 pedroni99, [5](#page-4-0) pedroni99m, [10](#page-9-0) ∗Topic datasets gdi, [3](#page-2-0) gds, [4](#page-3-0) ∗Topic package pco-package, [1](#page-0-0) gdi, [3](#page-2-0) gds, [4](#page-3-0) pco *(*pco-package*)*, [1](#page-0-0) pco-package, [1](#page-0-0)

pedroni99, *[3](#page-2-0)*, [5,](#page-4-0) *[11](#page-10-0)* pedroni99m, *[3](#page-2-0)*, *[6](#page-5-0)*, [10](#page-9-0)